# PYTHON FOR LOCAL GOVERNMENT

NEIL ROSE, GISP AND PARKER JONES

CITY OF MCKINNEY

Ó

# INTRODUCTION

### • Neil

- BA in Geography and Geospatial Technology from UNC – Wilmington
- Pursuing MGIST from Penn State University
- 4.5 years at City of **McKinney**

### • Parker

- BS in Cartography and GIS from University of Wisconsin – Madison
- 6 months at City of **McKinney**

Springfield Joplin Liberal Rogers Enid Springdale<br>Fayetteville Tulsa Stillwater Santa Fe Oklahoma<br>City Fort<br>Smith Albuquerque Amarillo Lawton **McKinney** m Falls Lubbock Roswell Denton  $\overrightarrow{X}$ Plano Fort<br>Worth threveport Cruces Longview Carlsbad Abilene Tyler Midland Odessa Waco San Angelo Killeen TEXAS Bryan Austin The Woodlands Beaumont Houston San Antonio **CHIHUAHUA** Chihuahua Victoria COAHUILA Corpus<br>Christi Hidalgo<br>del Parral Monclova Bro Monterrey NUEVO Torreón Saltillo  $\tilde{\mathcal{L}}$ DURANGO

# **CITY GROWTH**

- 2000 population: 54,369
- 2010 population: 131,117 (141% increase from 2000)
- 2015 estimate: 155,142 (18% increase from 2010)
- Estimate as of January 1, 2018: 179,804 (16% increase from 2015)
- Rapid growth of city causing increased workload for GIS

# ITINERARY

- 1. Problem
- 2. Street Name and Approval
- 3. FEMA Web Scraper
- 4. Project Notifications
- 5. Street Index Map Book Generator
- 6. Demonstrations
- 7. Q&A

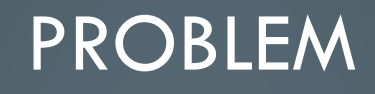

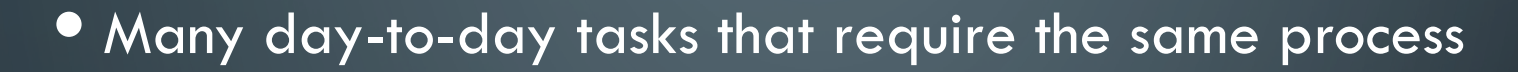

- **Limited staff and resources**
- Need to streamline processes
- Desire for continuous improvement

# STREET NAME AND APPROVAL

SOLUTION #1

 $\overline{O}$ 

 $\circ$ 

# STREET NAME AND APPROVAL PROCESS (BEFORE PYTHON)

- Receive list of proposed street names from developer
- Manually enter street names into spreadsheet
- Search existing street name feature one by one
- Search proposed street name table one by one
- **Approve or deny**
- Manually enter approved street names into proposed street name table one by one
- Approximately one hour per standard record plat

# **O STREET NAME AND APPROVAL PROCESS** WORKFLOW

- 1. Create temporary geodatabase
- 2. Convert input excel to table
- 3. Join table to street name approval table
- 4. Compare proposed streets to existing table entries
- 5. Convert table back to excel
- 6. Run Soundex

# STREET NAME AND APPROVAL PROCESS (WITH PYTHON)

### Street2Street

- Add proposed street names to excel template
- Launch script using excel template as input
- Approximately 30 seconds per standard record plat

### • Approved2SDE

- Appends approved streets from output excel to SDE table
- Approximately 15 seconds per standard record plat

#### • create\_dbconn

• Searches for and finds SDE connection based on user

```
Function to create database connection for mapping
\frac{1}{2}def create dbconn():
    username = getpass.getuser()conn path = os.path.join('C:\Users', username, 'AppData\Roaming\ESRI\Desktop10.3\ArcCatalog')
    for sde in os.listdir(conn path):
        if sde.endswith('.sde'):
             connection = os.path.join(conn path, sde)
             desc = \text{arcpy.Describe} (connection)cp = desc.ConnectionProperties
             if cp.server == 'MCKGISSQL1':
                 if cp.database == 'SDE':if cp.authentication_mode == 'OSA':
                         if cp.version == 'sde.DEFAULT':
                             db_conn = os.path.join(conn_path, sde)
     return db conn
```
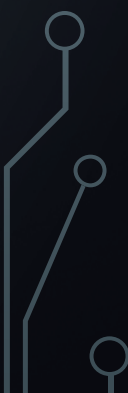

• denial

- Compares proposed street names to existing SDE based on join
- Denies any street names that match existing entries

```
Denies street names based on existence
def denial():
    fc = prop street
    fields = ['RoadName', 'StreetName', 'GIS Approval', 'Final Approval']
    with arcpy.da.UpdateCursor(fc, fields) as cursor:
        for row in cursor:
            if row[0] == row[1]:
                row[2] = 'Denied - Exists'row[3] = 'Denied'cursor.updateRow(row)
    del cursor
    arcpy.DeleteField management (prop street, 'StreetName')
    return
```
### • Soundex

• Compares proposed street names to existing table based on linguistics (sound alike)

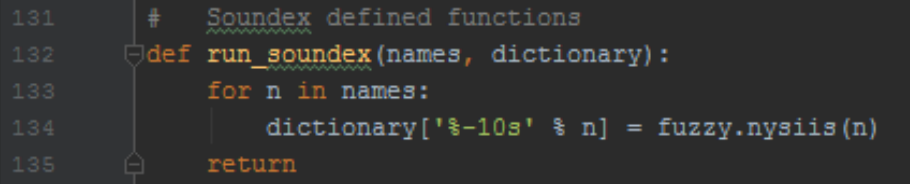

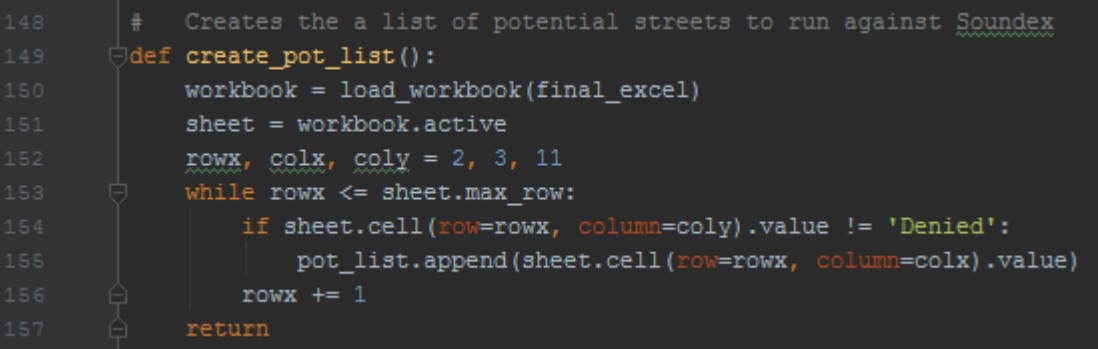

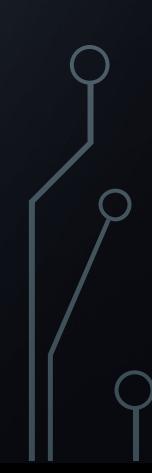

```
Creates a variety of dictionaries to use to write the Soundex information to the xlsx
\bigcircdef build dictionaries():
     for k, v in pot dict.items():
         for k2, v2 in str dict.items():
             if v == v2:
                 fin dict[k2] = kfor k, v in fin dict.items():
         dup list.append(v)
     newlist = list(set(dup list))for i in newlist:
         end dict[i] = ''for i in end dict.items():
         for k, v in fin dict.items():
             if i = v:
                 end dict.update(fin dict)
     for k1, v1 in end dict.items():
         for k2, v2 in fin_dict.items():
             if v2 == k1:
                 soundex dict.setdefault(k1, [])
                 soundex dict[k1].append(k2)
     return
```

```
\foralldef write soundex():
     workbook = load workbook(final excel)
     sheet = workbook.activerowx, colx, coly, colz = 2, 3, 10, 11
    while rowx \leq sheet. max row:
         for k, v in soundex dict.items():
             if sheet.cell(row=rowx, column=colx).value == k.start(p):
                 if sheet.cell(row=rowx, column=colz).value != 'Denied':
                     str names = str([x.encode('UTE8") for x in v]).strip("[]'")str_names2 = str(str_names).replace('', '')
                     sheet.cell(row=rowx, column=coly).value = 'Soundex: ' + str(str_names2).replace("','", ", ")
         rowx += 1workbook.save(final_excel)
     return
```
# FEMA WEB SCRAPER

SOLUTION #2

Ο

 $\overline{O}$ 

Ō

# FEMA DATA ACQUISITION PROCESS (BEFORE PYTHON)

- No standard acquisition process
- Incomplete, outdated FEMA dataset
	- Last updated in 2009
	- Only contained floodplain data

# FEMA DATA ACQUISITION PROCESS **WORKFLOW**

- 1. Open and navigate webdriver to locate and download data
- 2. Extract data and compare schema to existing FEMA features
- 3. Clear existing data and append newly downloaded data

### • download\_data

```
# Download data from FEMA website
def download data():
    driver = webdriver.Chrome('Y:\GIS\GISWork\PJones\MapProjects\FEMA WebScraper\chromedriver win32\chromedriver.exe')
    driver.get('https://msc.fema.gov/portal/advanceSearch#searchresultsanchor')
    driver.maximize window()
    jurisdiction search = driver.find element by id('txtjurisdictionname')
    jurisdiction search.send keys ('MCKINNEY, CITY OF')
    time.sleep(1)jurisdiction_search.send_keys(Keys.ARROW_DOWN)
    time.sleep(1)
    jurisdiction_search.send_keys(Keys.ENTER)
    time.sleep(1)search_button = driver.find_element_by_id('mainSearch')
    search_button.click()
    wait = WebDriverWait(driver, 100)
    effective products = wait.until(ec.visibility_of_element_located((By.ID, 'eff_root')))
    effective products.click()
    county_products = wait.until(ec.visibility_of_element_located((By.ID, 'eff_nfhl_county_root')))
    county products.click()
    county_products.send_keys(Keys.TAB, Keys.ENTER)
    download = Falsewhile not downloaded:
        for download_file in os.listdir(download_directory):
            if download_file.startswith('48085C_') and download_file.lower().endswith('crdownload'):
                time.sleep(1)
            elif download_file.startswith('48085C_') and download_file.lower().endswith('.zip'):
                download = Trueelse:
                time.sleep(0)
    return
```
### **•** fc\_schema\_compare

```
# Run feature comparisons of downloaded feature classes to existing SDE feature classes
\foralldef fc schema compare():
     arcpy.env.workspace = feature dataset
     for feature class in arcpy. ListFeatureClasses():
         fc path = os.path.join(arcpy.env.workspace, feature class)
         arcpy. env. work space = sde pathfor sde feature class in arcpy. ListFeatureClasses():
             sde fc path = os.path.join(arcpy.env.workspace, sde feature class)
             if feature class == sde feature class[8:]:
                 if not os.path.exists(os.path.join(fema folder, 'Compare')):
                     os.makedirs(os.path.join(fema folder, 'Compare'))
                     compare folder = os.path.join(fema folder, 'Compare')
                 else:
                     compare folder = os.path.join(fema folder, 'Compare')
                 compare_txt = os.path.join(compare_folder, str(feature_class + '.csv'))
                 arcpy. FeatureCompare_management(fc_path, sde_fc_path, 'OBJECTID', 'SCHEMA_ONLY', '#',
                                                  '0.003280833333 Feet', 0, 0, '#', '#', 'CONTINUE_COMPARE', compare_txt)
                 print 'Feature class {0} has been compared'.format(feature class)
                 arcpy.env.workspace = feature_dataset
     return
```
### • clear\_sde\_tables

```
# Delete existing data from SDE feature classes and tables
def clear sde tables():
    arcpy.env.workspace = feature dataset
    create dbconn()
    for feature class in arcpy. ListFeatureClasses():
         arcpy.env.workspace = sde_path
         for sde_feature_class_in_arcpy.ListFeatureClasses():
            sde fc path = os.path.join(arcpy.env.workspace, sde feature class)
            if feature_class == sde_feature_class[8:] and int(arcpy.GetCount_management(sde_fc_path).getOutput(0)) > 0:
                 arcpy.DeleteRows_management(sde_fc_path)
                print 'SDE Feature class {0} has been cleared'.format (feature class)
            elif feature class == sde feature class[8:] and \
                     int (arcpy. GetCount management (sde fc path) .getOutput (0) ) == 0:
                 print 'SDE Feature class {0} is already empty'.format (feature class)
    \texttt{arcpy.environ.workspace} = \texttt{temp qdb}for table in arcpy. ListTables():
        arcpy.env.workspace = create_dbconn()
         for sde_table in arcpy.ListTables():
             sde_table_path = os.path.join(arcpy.env.workspace, sde_table)
            if table == sde_table[8:] and int(arcpy.GetCount_management(sde_table_path).getOutput(0)) > 0:
                 arcpy.DeleteRows_management(sde_table_path)
                print 'SDE Table {0} has been cleared'.format(table)
            elif table == sde table[8:] and int(arcpy.GetCount management(sde table path).getOutput(0)) == 0:
                 print 'SDE Table {0} is already empty'.format(table)
    return
```
### • append\_data (QA/QC)

```
if cell string == 'FALSE':arcpy.Append management (fc path, sde fc path, 'NO TEST', '', '')
   print 'No feature comparison errors for feature class {0}, appending data to SDE'.format (feature class)
   print ''
   os.remove(os.path.join(fema_folder, 'Compare', str(feature_class) + '.xlsx'))
    os.remove(os.path.join(fema folder, 'Compare', str(feature class) + '.txt.xml'))
```
#### else:

```
starting row = 2comparison error = False
```

```
while starting row <= sheet.max row:
    cell = sheet.cell(row=starting row, column=3).value
   cell string = str(cell)
```
if 'precisions are different' in cell string: print 'Ignoring precision difference for feature class {0}'.format(feature class) starting row  $+= 1$ 

elif 'scales are different' in cell string: print 'Ignoring scale difference for feature class {0}'.format (feature class) starting row  $+= 1$ 

```
elif 'DATE lengths are different' in cell string:
   print 'Ignoring date field length difference for feature class {0}'.format(feature class)
    starting row += 1
```
elif 'Shape lengths are different' in cell string: print 'Ignoring shape length field mismatch for feature class {0}'.format(feature class) starting row  $+= 1$ 

### • append\_data (QA/QC), continued

```
elif 'GeometryDef' in cell_string:
        print 'Ignoring grid size mismatch for feature class {0}'. format (feature class)
        starting row += 1elif 'Table fields do not match' in cell string:
        starting row += 1elif 'Tables have different number of fields' in cell string:
        print 'Feature comparison error: Number of fields in ' + feature class + ' does not match number ' \
              'of fields on SDE. Data will not be appended.'
        print "'
        error list.append(feature class)
        comparison error = True
        break
    else:
        print 'Feature comparison error: ' + cell_string + '. ' + feature_class + ' will not be ' \setminus'appended to SDE'
        print "
        error_list.append(feature_class)
        comparison error = True
        break
if not comparison error:
    arcpy.Append_management(fc_path, sde_fc_path, 'NO_TEST', '', '')
    print 'No critical feature comparison errors for feature class \{0\}, ' \
          'appending data to SDE'.format (feature class)
    print ''
    os.remove(os.path.join(fema_folder, 'Compare', str(feature_class) + '.xlsx'))
    os.remove(os.path.join(fema folder, 'Compare', str(feature class) + '.txt.xml'))
```
# PROJECT NOTIFICATIONS

SOLUTION #3

∩

 $\overline{O}$ 

# PROJECT NOTIFICATIONS (BEFORE CURRENT SCRIPT)

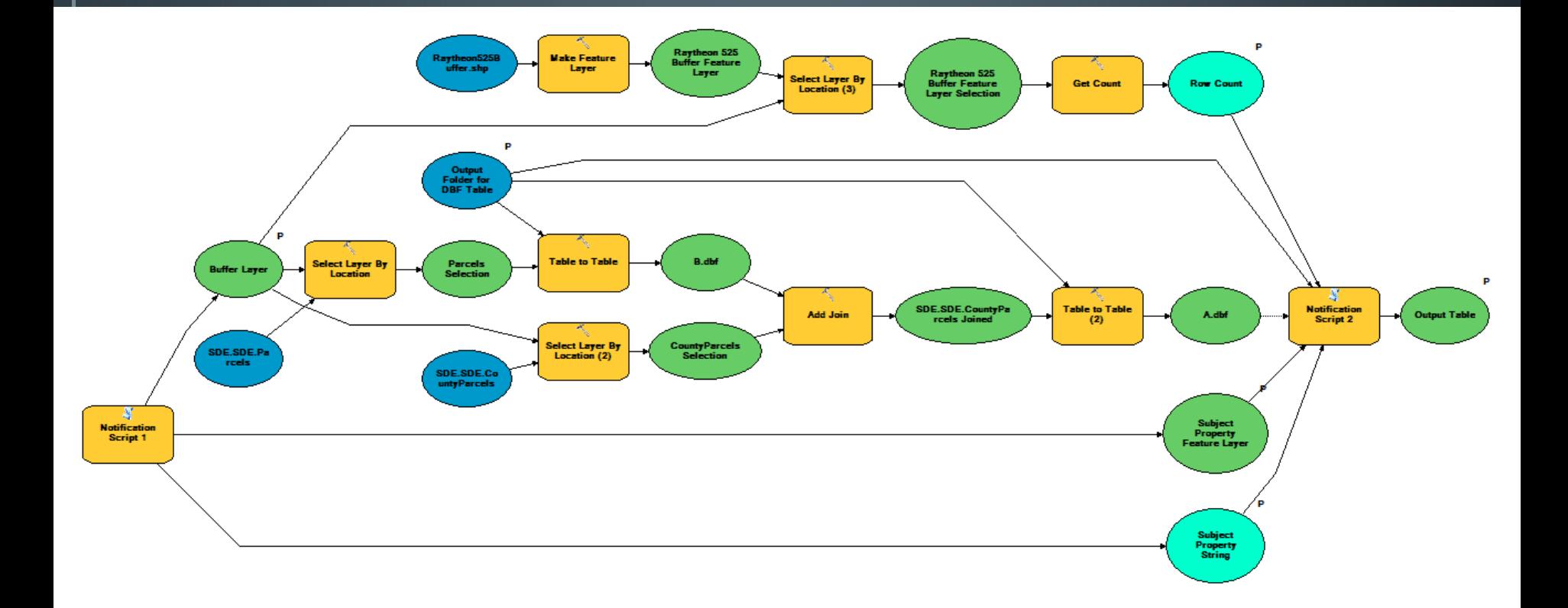

# PROJECT NOTIFICATIONS (CURRENT SCRIPT)

#### 1. Input parameters

- Case number or address
- Map type
- Output folder
- 2. Input validation
- 3. TOC cleanup
- 4. Select and buffer subject property
- 5. Map element modification
- 6. Postcard generation
- 7. PDF generation

### • verify\_case

```
Function to verify inputs exist before running any other functions
\bigoplus def verify_case():
     if map type in ['Location Map', 'Notification Map']:
         layer conn = db path('LandBase', 'DevelopmentProjects Active')
         feature = arcpy.MakeFeatureLayer_management(layer_conn, 'Search Layer')
         field = 'CaseNumber'
     elif map type == 'Alcohol and Gaming Map':
         layer conn = db path('LandBase', 'AddressPoints')
         feature = arcpy.MakeFeatureLayer management(layer_conn, 'Search Layer')
         field = 'SitusAdd'
     item list = []with arcpy.da.SearchCursor(feature, (field,)) as cursor:
         for row in cursor:
             clean row = str(row[0]).upper()
             if initial_input == clean_row:
                 item_list.append(clean_row)
     if not item list:
         sys.exit(note('{0} has not been found. Ending script.'.format(initial input)))
     else:
         note('{0} has been located. Creating the {1} and associated materials.'.format(initial_input, map_type))
     del cursor
     arcpy.Delete_management('Search Layer')
     return
```
**•** sel\_subj

Ò

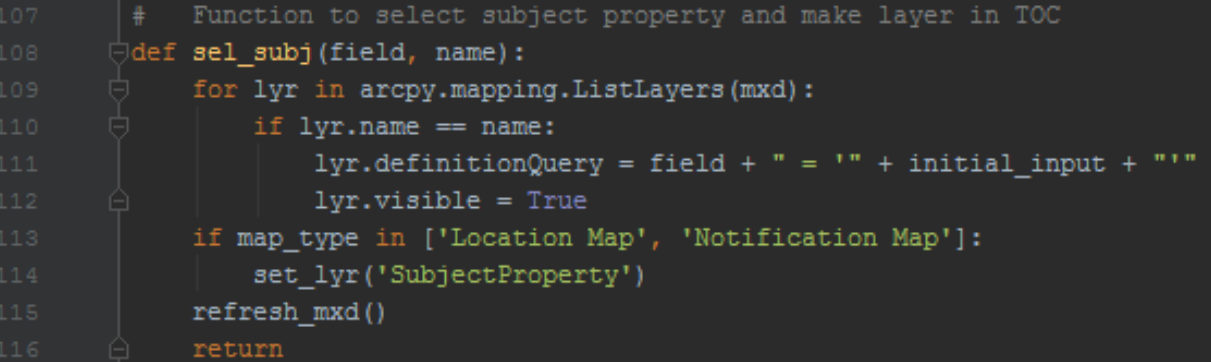

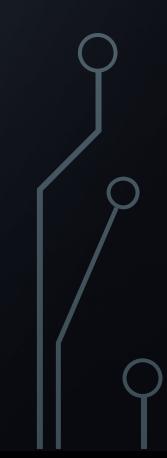

#### sel\_parcel

```
Select by Location from Address Points to Parcels
def sel parcel():
    layer conn = db path('LandManagement', 'CountyParcels ETJ')
    parcells = layer_{conn}arcpy.MakeFeatureLayer_management(parcels, 'parcel_lyr')
    subj parcel = arcpy. SelectLayerByLocation management ('parcel lyr', 'intersect', 'SubjectAddress')
    arcpy.MakeFeatureLayer_management(subj_parcel, 'SubjectParcel')
    with arcpy.da. SearchCursor ('SubjectParcel', ('PROP ID',)) as cursor:
        for row in cursor:
            property_id.append(row[0])
            copy_lyr('CountyParcels_ETJ', 'SubjectProperty')
            for lyr in arcpy.mapping.ListLayers(mxd):
                if lyr.name == 'SubjectProperty':
                    lyr.definitionQuery = "PROP_ID" + " = '" + str(row[0]) + "'"
                    lyr.visible = Trueset lyr('SubjectProperty')
    for lyr in arcpy.mapping.ListLayers(mxd):
        if lyr.name == 'SubjectAddress':
            arcpy.mapping.RemoveLayer(df, lyr)
    arcpy.Delete_management('parcel_lyr')
    arcpy.Delete_management('SubjectParcel')
    del cursor
    refresh_mxd()
    return
```
### • zoom2scale and set\_lyr

O

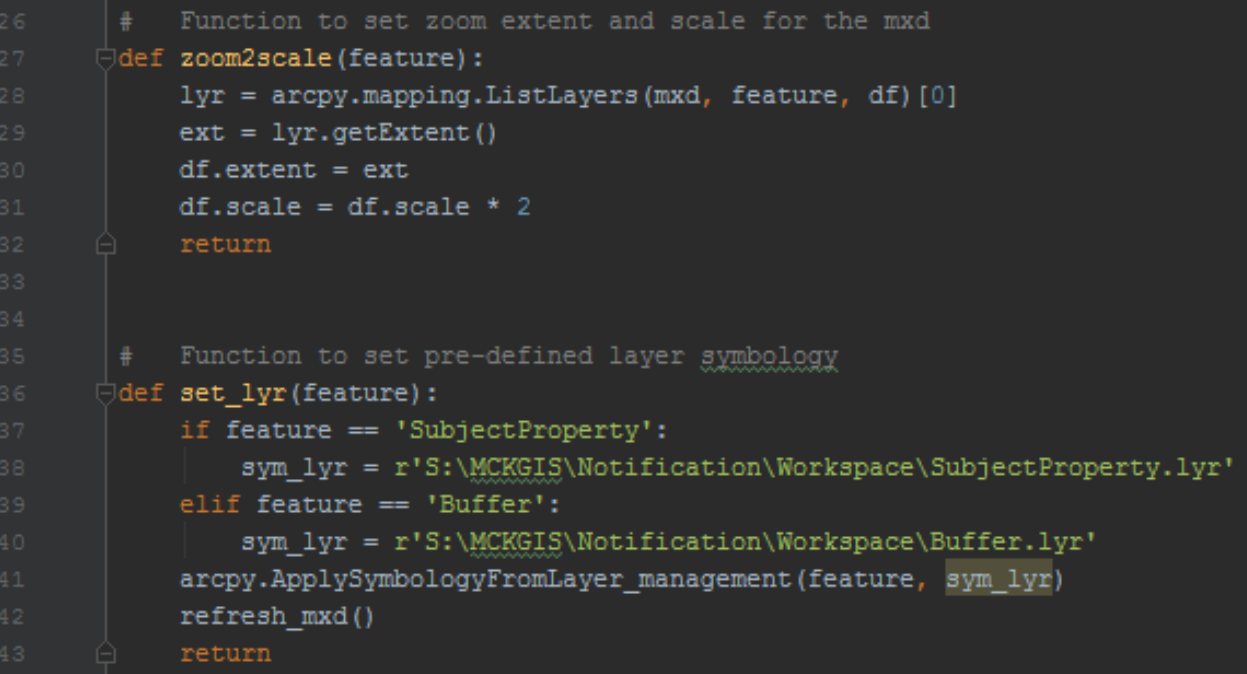

#### • text\_update

```
Function to clean up map text elements
Odef text update():
     if map type == 'Location Map':
         for elm in arcpy.mapping.ListLayoutElements(mxd):
             if elm.name == 'MapType':
                 elm.text = 'Location Map'
                 elm. elementPositionX = 4.5elm. elementPositionY = 1.75if elm.name == 'Case':elm.text = initial inputelm.elementPositionX = 4.5elm. elementPositionY = 1.25if elm.name == 'AG_Buffer':
                 elm. elementPositionX = 10.0elm. elementPositionY = 0.75if elm.name == 'N Buffer':elm. elementPositionX = 10.0elm. elementPositionY = 0.75
```
### • postcard

O

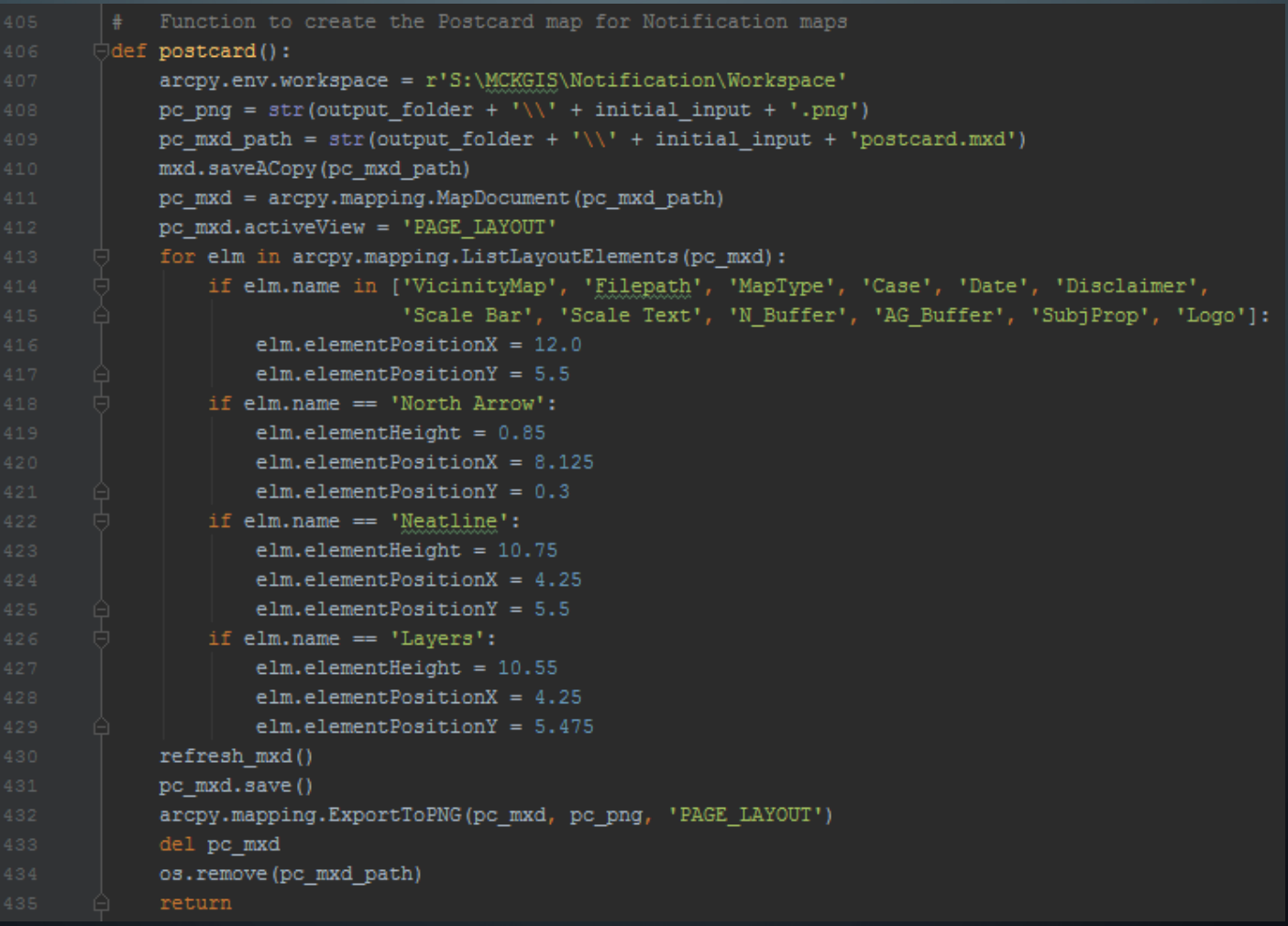

# STREET INDEX

SOLUTION #4

Ò

 $\overline{O}$ 

 $\circ$ 

# **STREET INDEX MAP BOOK PROCESS** (BEFORE PYTHON)

- Export title page mxd and data driven pages mxd manually
- Copy table of street names from ArcGIS into Excel
- Format cells in Excel, then paste into Word document
- Adjust size and position of tables as necessary
- Export Word document to PDF
- Combine title page PDF, data driven pages PDF, and index PDF into single document.

# **STREET INDEX MAP BOOK PROCESS** (WITH PYTHON)

- 1. Generate street index table
- 2. Automatically export title page and data driven pages to PDF
- 3. Write street index table directly to PDF using ReportLab PDF library
- 4. Combine files into single PDF

### • Index\_template

def index\_template(canvas, doc): canvas.saveState()

```
# The word Index in upper, center of page
canvas.drawCentredString(5.5 * inch, 8 * inch, "Index")
# Title in upper-right corner of page
canvas.setFont('Times-Roman', 7)
canvas.drawRightString(10.5 * inch, 8 * inch, 'City of McKinney Street Atlas')
# Draw horizontal lines
canvas.line (0.5 * inch, 7.9 * inch, 10.5 * inch, 7.9 * inch)
canvas.line (0.5 * inch, 7.625 * inch, 10.5 * inch, 7.625 * inch)
canvas.line(0.5 * inch, 0.6 * inch, 10.5 * inch, 0.6 * inch)
# Draw vertical lines
canvas.line (3.83 * inch, 0.6 * inch, 3.83 * inch, 7.9 * inch)canvas.line(7.17 * inch, 0.6 * inch, 7.17 * inch, 7.9 * inch)
# Add column titles
canvas.setFont('Times-Roman', 8)
canvas.drawString(2 * inch, 7.7 * inch, "Page")
canvas.drawString(2.54 * inch, 7.7 * inch, "Grid")
canvas.drawString(5.33 * inch, 7.7 * inch, "Page")
canvas.drawString(5.87 * inch, 7.7 * inch, "Grid")
canvas.drawString(8.66 * inch, 7.7 * inch, "Page")
canvas.drawString(9.2 * inch, 7.7 * inch, "Grid")
canvas.setFont('Times-Roman', 7)
```
canvas.drawRightString(10.5 \* inch, 0.45 \* inch, 'City of McKinney GIS Department') canvas.restoreState() return

### create\_index

```
def create index():
   index start = time.time()pdf_styles = getSampleStyleSheet()
   pdf elements = []current letter = ''flac = 11street_names = os.path.join(temp_gdb, 'Streets_sorted')
   with arcpy.da.SearchCursor(street_names, ['DISPLAY', 'PAGE', 'GRID']) as cursor:
       for row in cursor:
           name strip = row[0]first letter = name strip[0]
           if first letter.isdigit() or name strip[2].isdigit() or name strip[0:3] == 'CR '\
                   or name_strip[0:3] == 'FM':
               if not current letter:
                   current letter = "0"pdf_elements.append(Paragraph(' ', pdf_styles['Heading2']))
                   pdf_elements.append(Paragraph('Numbered Roads', pdf_styles['Heading2']))
                   pdf elements.append(Paragraph(' ', pdf styles['Heading2']))
           if first_letter == 'A' and flag == '':flac = '0'pdf_elements.append(Paragraph('Named Roads', pdf_styles['Heading2']))
               pdf_elements.append(Paragraph('-- A --', pdf_styles['Heading2']))
               pdf elements.append(Paragraph(' ', pdf styles['Heading2']))
           elif first letter.isalpha() and first letter != "A" and first letter != current letter\
                   and name strip[0:3] != 'CR ' and name strip[0:3] != 'FM ':
               current letter = first letter
               pdf_elements.append(Paragraph(' ', pdf_styles['Normal']))
               pdf_elements.append(Paragraph('-- %s --' % first_letter, pdf_styles['Heading2']))
               pdf_elements.append(Paragraph(' ', pdf_styles['Heading2']))
```
### • create\_index, continued

```
data = [{row[0], row[1], row[2]]}]
```

```
style = [(VALIGN', (0, -1), (-1, -1), 'CENTER')]s = qetsampleStyleSheet()s = s['Normal']s. fontSize = 6
s. fontName = 'Courier'
```

```
data2 = [[Paragraph(cell, s) for cell in row] for row in data]t = Table(data2, collvidths=[1.25 * inch, 0.55 * inch, 1.2 * inch])t.setStyle(style)
if row[1] != " and row[2] != " :
    pdf elements.append(t)
```

```
column1 = Frame(0.67 * inch, 0.5 * inch, 3 * inch, 7.2 * inch)
column2 = Frame(4 * inch, 0.5 * inch, 3 * inch, 7.2 * inch)
column3 = Frame(7.33 * inch, 0.5 * inch, 3 * inch, 7.2 * inch)
```

```
pdf elements.append(NextPageTemplate('ThreeColumns'))
pdf elements.append(PageBreak())
```

```
doc.addPageTemplates(PageTemplate(id='ThreeColumns', frames=[column1, column2, column3],
                                  onPage=index template))
```

```
doc.build(pdf elements)
del cursor
index_finish = time.time() - index_startnotes ('Street index PDF created, elapsed time: {0}'.format(time.strftime('%H:%M:%S', time.gmtime(index finish))))
return
```
# PYTHON LIBRARIES USED

- PyPDF2
- fuzzy

Ò

- pyexcel
- openpyxl
- selenium
- reportlab

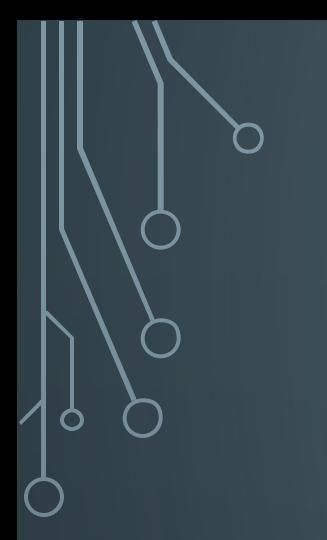

# DEMONSTRATION

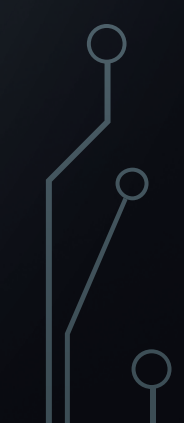

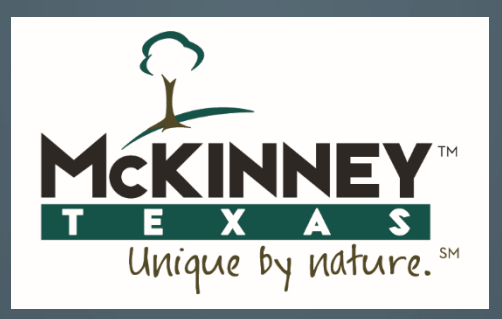

# QUESTIONS

NEIL ROSE, GISP

• 972-547-7427

 $\bullet$  nrose $@$ mckinneytexas.org

PARKER JONES

• 972-547-7421

• pjones@mckinneytexas.org